### **CSSE 220**

**Linked List Implementation** 

### Quiz

- Get into pairs
- Look at/run the code in LinkedList.java main
- Draw a box-and-pointer diagram of what's happening in the main code.
- To figure it out, you'll have to look at the LinkedList constructor and addAtBeginning.
- If you've forgotten how to do box-and-pointer diagrams, checkout the handout on Day 5 of the schedule

Understanding the engineering trade-offs when storing data

### **DATA STRUCTURES**

### **Data Structures**

Efficient ways to store data based on how we'll use it

The main theme for the rest of the course

- So far we've seen ArrayLists
  - Fast addition to end of list
  - Fast access to any existing position
  - Slow inserts to and deletes from middle of list

## **Big-O Notation**

- Describes the limiting behavior
  - How slow it can possibly run?
  - Describes the worst case
- Used for Classifying Algorithm Efficiency
- "O" for "Order"
  - $-O(n) \rightarrow said as "Order n"$
  - O(n^2) → said as "Order n-squared"

# Big-O Notation (continued)

- Don't Care About Constants
  - $O(2n + 7) \rightarrow O(n)$
- Don't Care About Smaller Powers
  - $O(6n^2 + 7n) \rightarrow O(n^2)$
  - Algorithm grows asymptotically no faster than n^2
- If constant value, we say  $O(1) \rightarrow$  "Order 1"
  - $-0(48) \rightarrow 0(1)$

## **ArrayList Performance (Revisited)**

- Fast addition to end of list:
  - Fast access to any existing position O(1) (like array)
  - Keep extra capacity for list growth
    - Fast access includes items in capacity not yet filled O(1)
  - Capacity management is best left for CSSE230
- Slow inserts to and deletes from middle of list
  - Can get to insert/delete location quickly
  - For insert, shift all items right to accommodate -O(n)
  - For delete, shift all items left to fill gap O(n)

### **Another List Data Structure**

What if we have to add/remove data from a list frequently?

LinkedLists support this:

Fast insertion and removal of elements

Once we know where they go

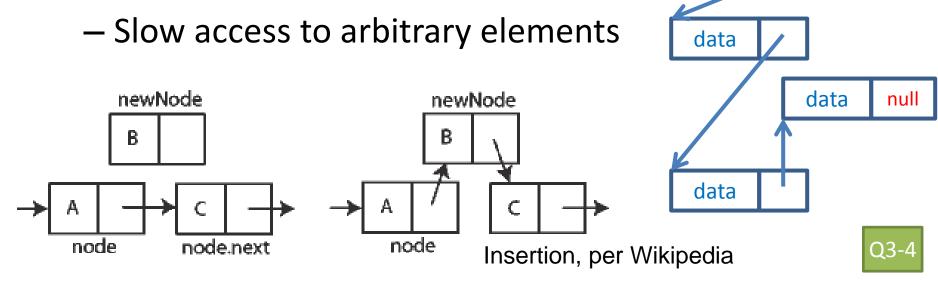

data

## LinkedList<E> Methods

- void addFirst(E element)
- void addLast(E element)
- E getFirst()
- E getLast()
- E removeFirst()
- E removeLast()
- What about accessing the middle of the list?
  - LinkedList<E> implements Iterable<E>

#### **TEAM PROJECT WORK TIME**